# Leistungsbeschreibungen

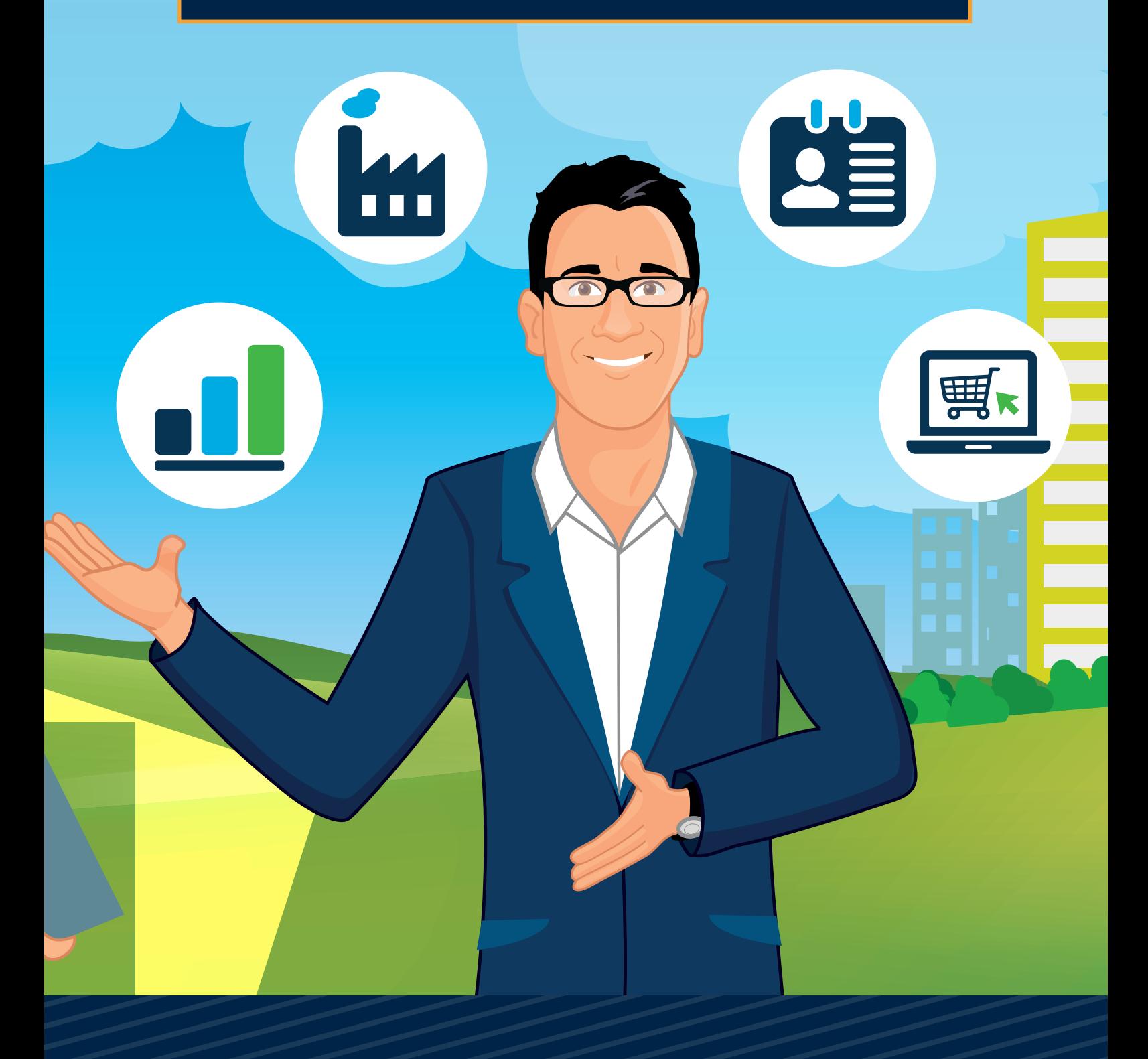

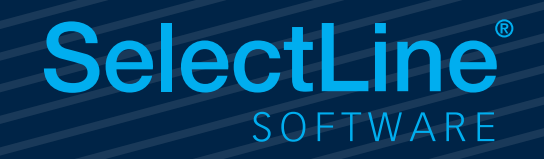

### SelectLine Warenwirtschaft

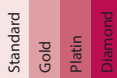

### Adressverwaltung

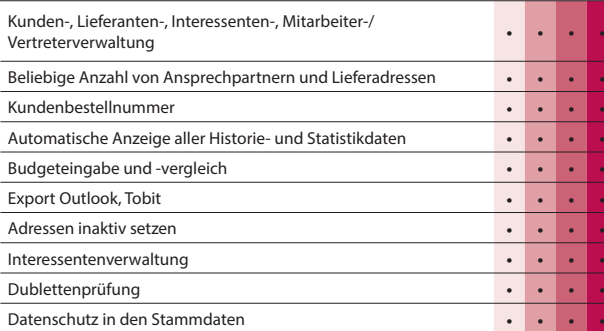

### Artikelverwaltung

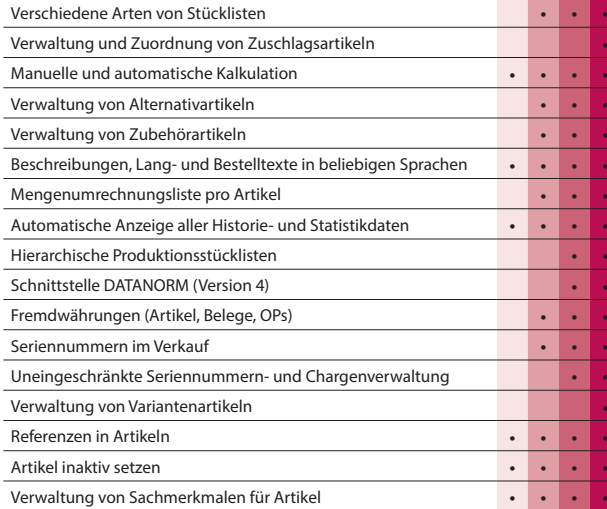

### Preise und Rabatte

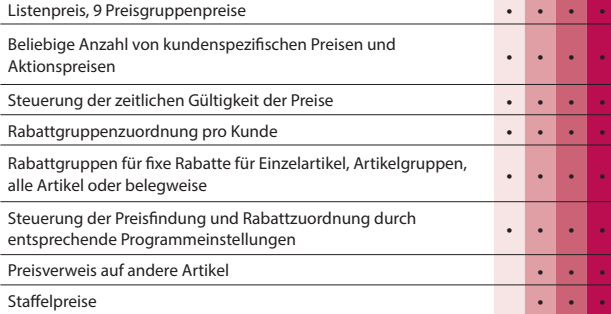

### Belegwesen

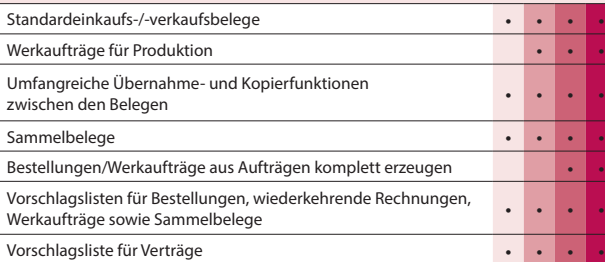

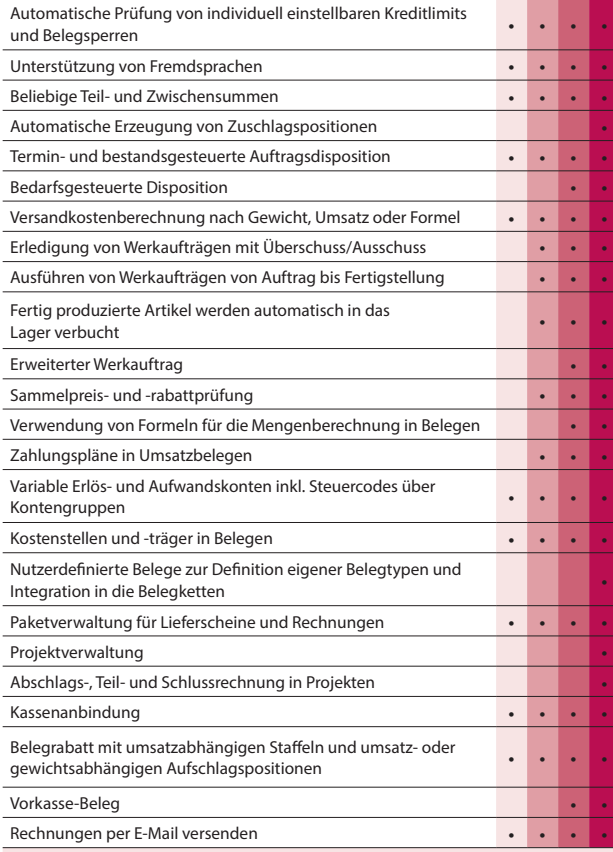

### Lagerverwaltung

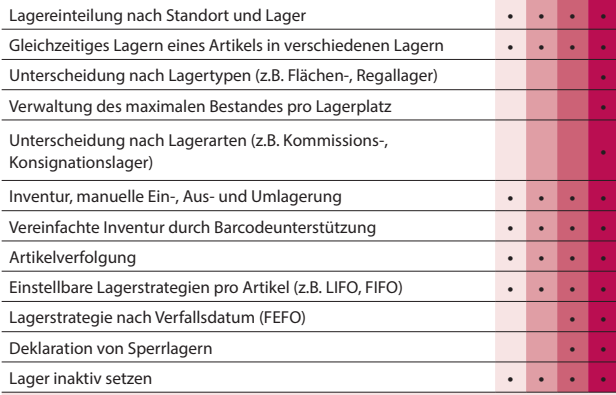

### Offene-Posten-Verwaltung

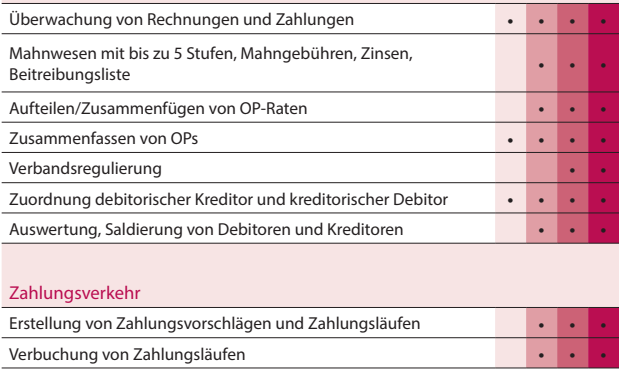

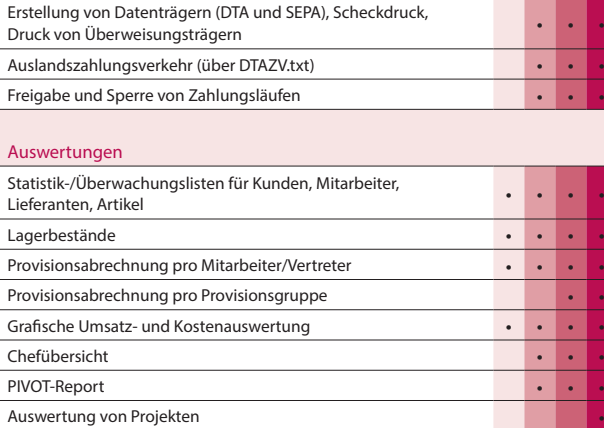

### Export in die Fibu

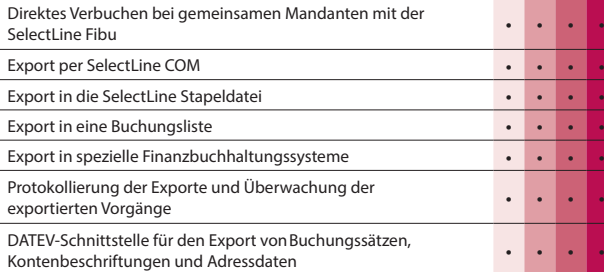

### Import / Export

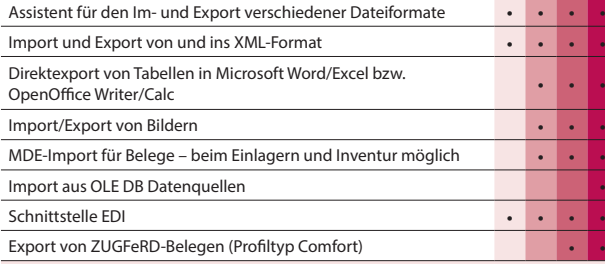

### Makroassistent

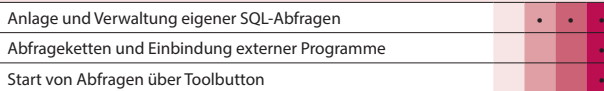

### Weitere Programmfunktionen

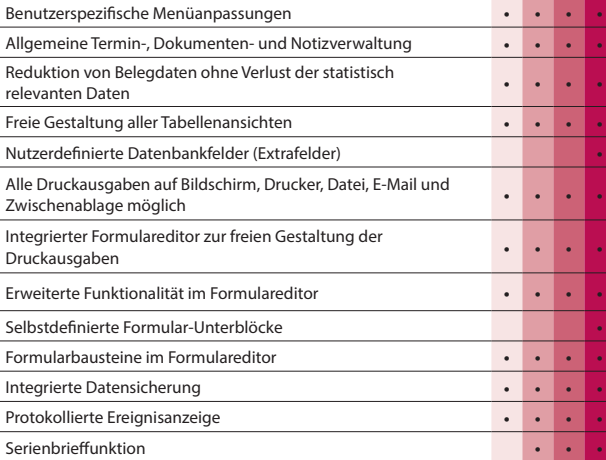

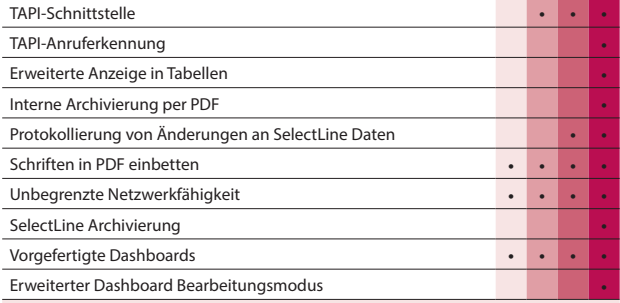

### Zusatzmodule (kostenpflichtig)

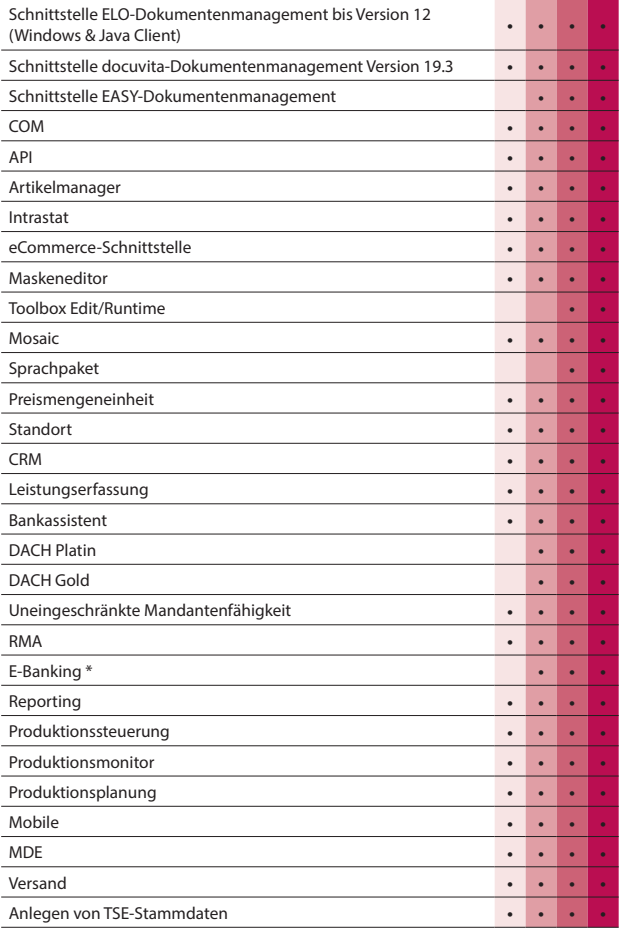

\* Hinweis: Das E-Banking Modul kann im Mandantenland DE und AT mit €-Währung eingesetzt werden.

### SelectLine CRM

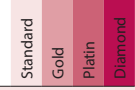

### Adressen- und Personenverwaltung

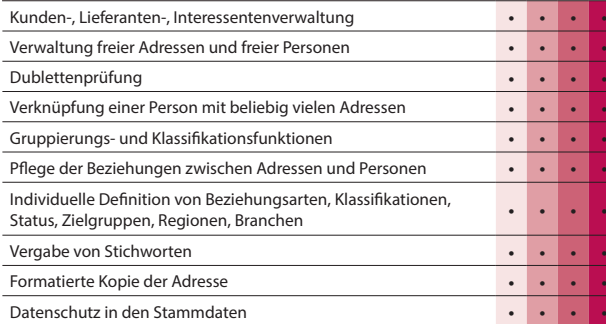

### Integrierter E-Mailclient

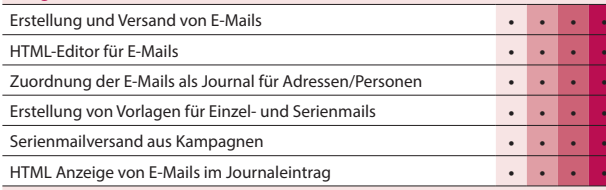

### Dashboard

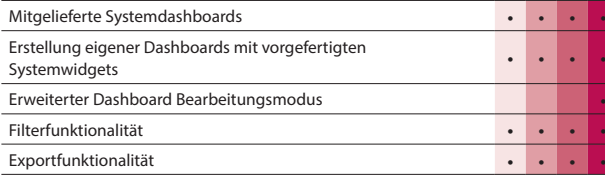

### Kalender

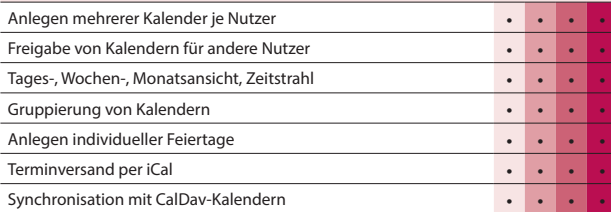

Journale

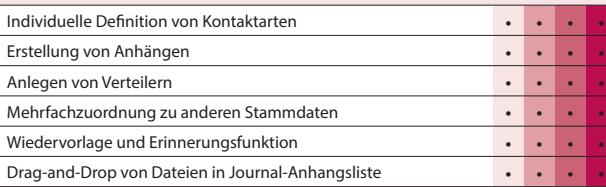

### Telefonie

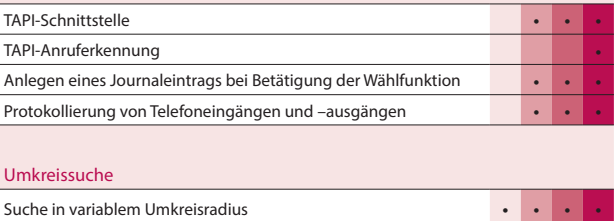

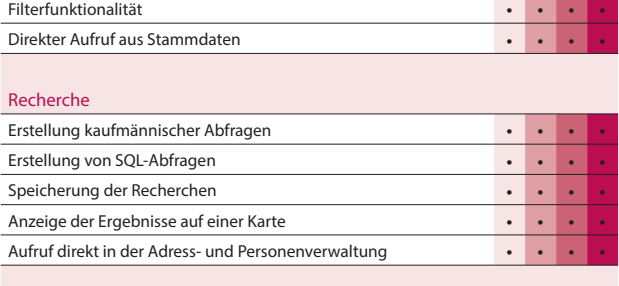

### Verkaufschancen

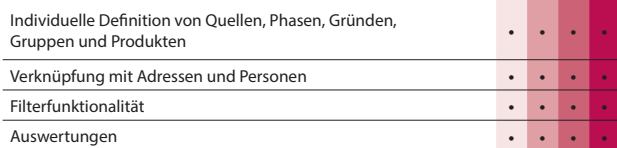

### Kampagnen

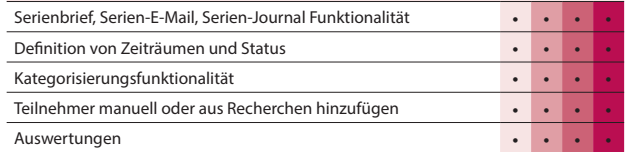

### Import / Export

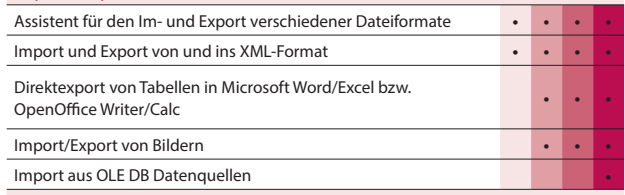

### Makroassistent

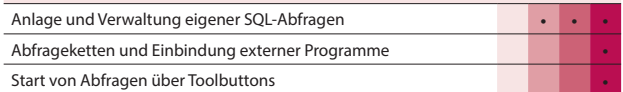

### Weitere Programmfunktionen

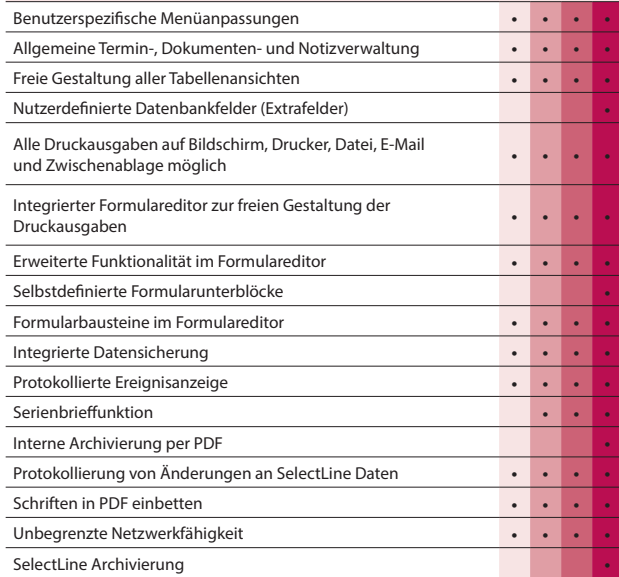

### Zusatzmodule (kostenpflichtig)

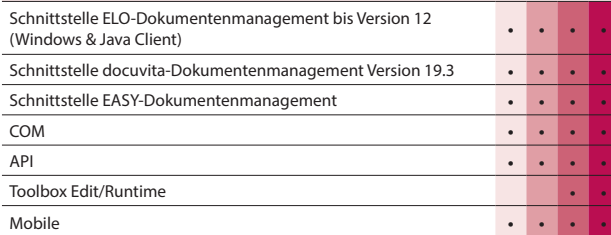

Hinweis:

Die Verfügbarkeit richtet sich nach der Ausprägung der Warenwirtschaftslizenz.

### SelectLine Artikelmanager

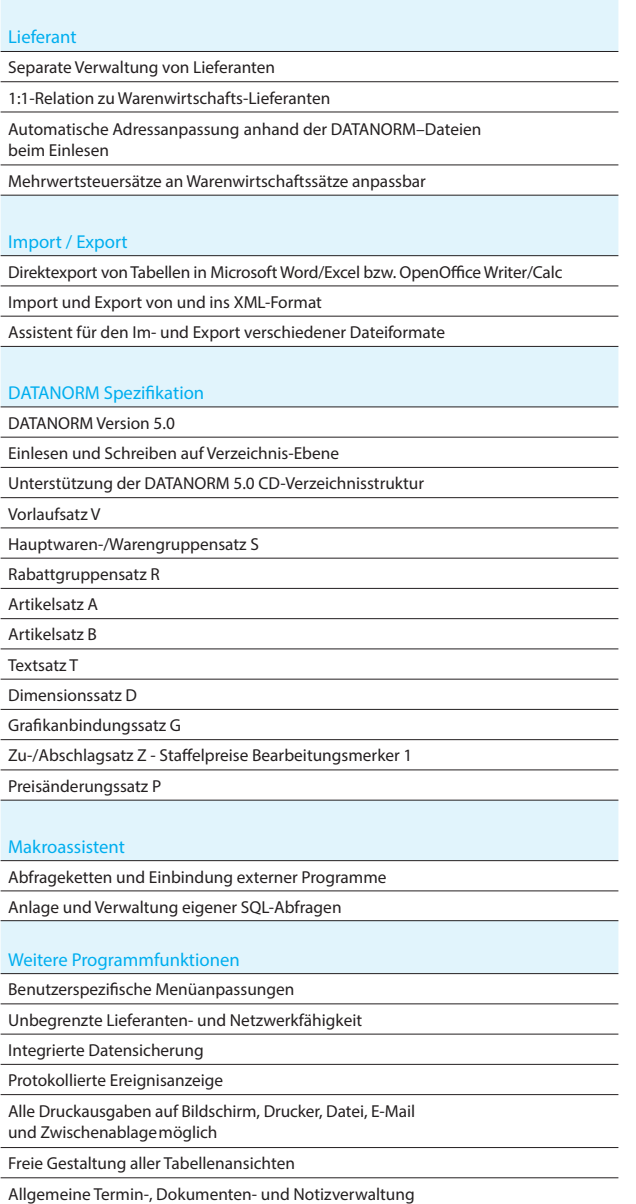

### SelectLine Toolbox

### Maskenanpassungen

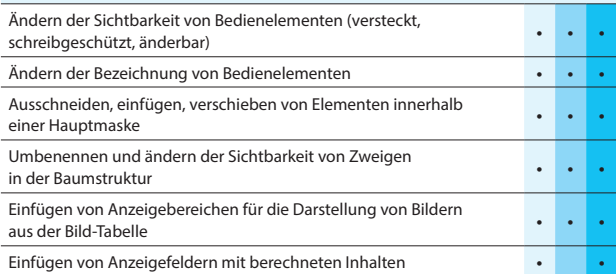

### Programmlogik

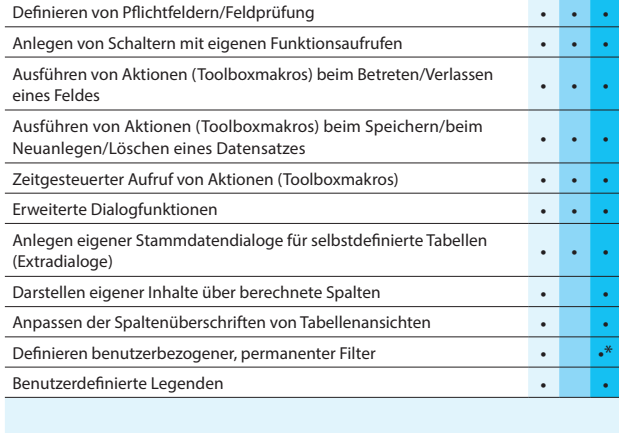

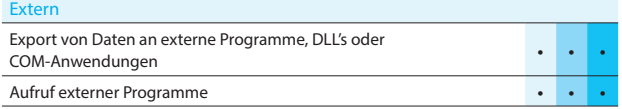

### \* Nur Warenwirtschaft

Hinweis: Die Leistungsübersicht SelectLine Toolbox gilt für alle toolboxfähigen Dialoge. Für die Erstellung von Anpassungen wird die Toolbox Edit benötigt. Die Toolbox Runtime Versionen ermöglichen die Nutzung dieser Anpassungen.

### SelectLine Produktion

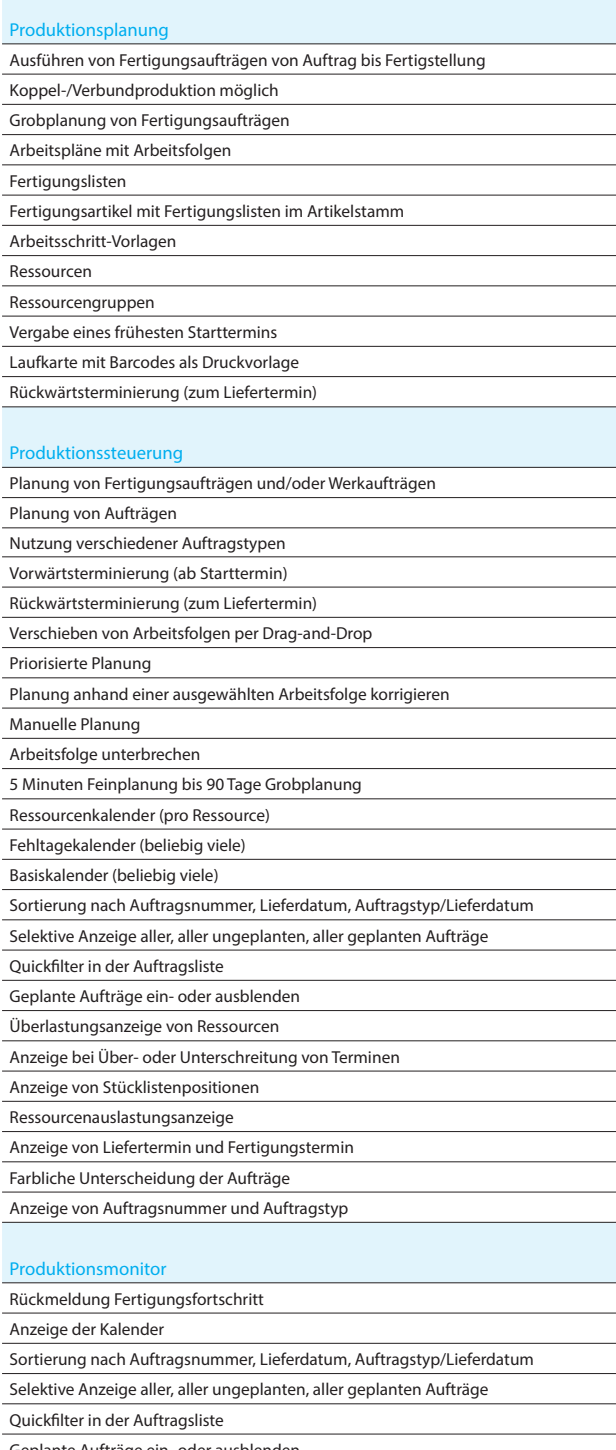

#### Geplante Aufträge ein- oder ausblenden

### \*SelectLine BDE

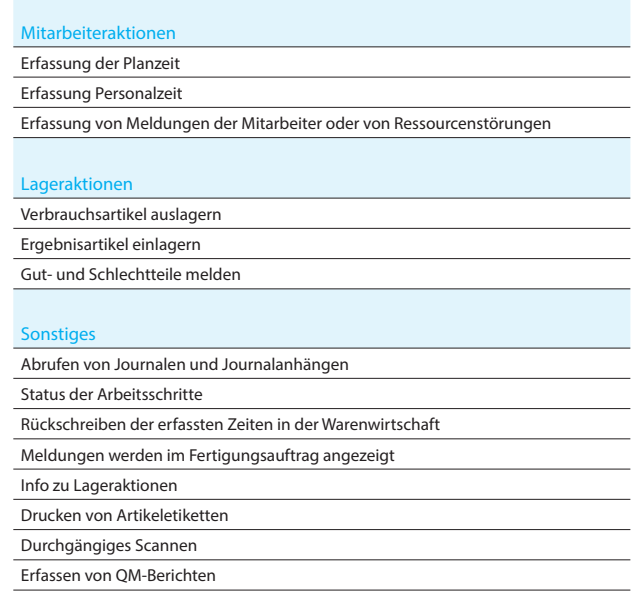

\*Hinweis: Voraussetzung für den Einsatz der BDE ist die Produktionsplanung.

### SelectLine Mobile

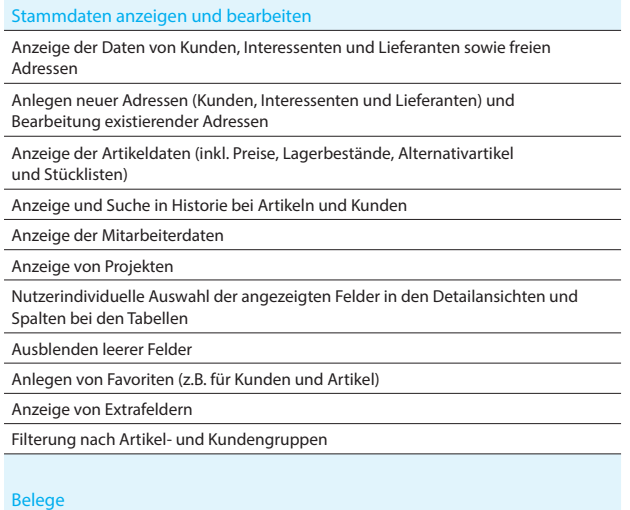

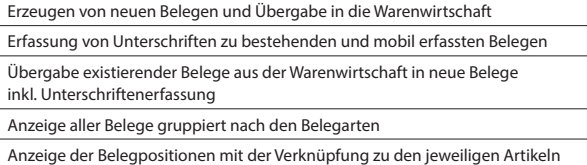

Anzeige der Offenen Posten mit entsprechenden Filtermöglichkeiten

### Filterung und Sortierung

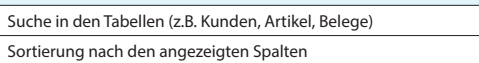

Speicherung der Filtereinstellungen für jede Ansicht

Spezielle Kundenansicht zum Ausblenden interner Daten wie z.B. Erlöse

#### **CRM**

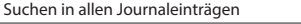

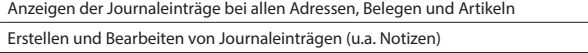

### Auswertungen

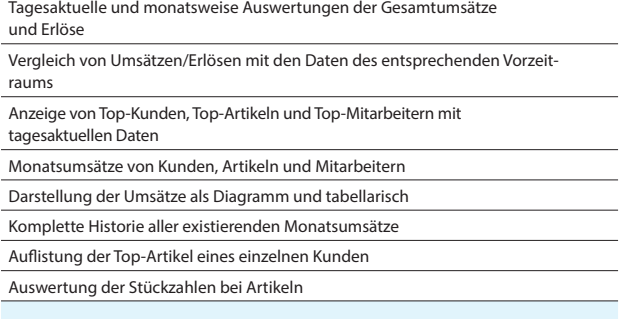

### Umkreissuche

Anzeigen von Adressen (z.B. Kunden) im Umkreis einer bestimmten Adresse oder der eigenen Position

### Leistungserfassung

Erfassung von Leistungen zur späteren Verrechnung in der Warenwirtschaft

Erfassung von Leistungen direkt im Beleg Unterschriftenerfassung für Leistungen

### Mehrsprachigkeit

Angebotene Sprachen: Deutsch, Deutsch (Schweiz), Französisch, Italienisch und Englisch

### Rechteverwaltung

Individuelle Freischaltung jedes Nutzers für die verschiedenen Funktionen der SelectLine Mobile

Vertretersicht: Die Sicht jedes Nutzers kann auf seine Kunden, Belege etc. eingeschränkt werden

Multimandantenfähigkeit: Einschränkung der sichtbaren Mandanten für jeden Nutzer über die SelectLine Warenwirtschaft

#### Weitere Programmfunktion

Drucken aller Ansichten (z.B. Belege und Detailsansichten)

### SelectLine MDE

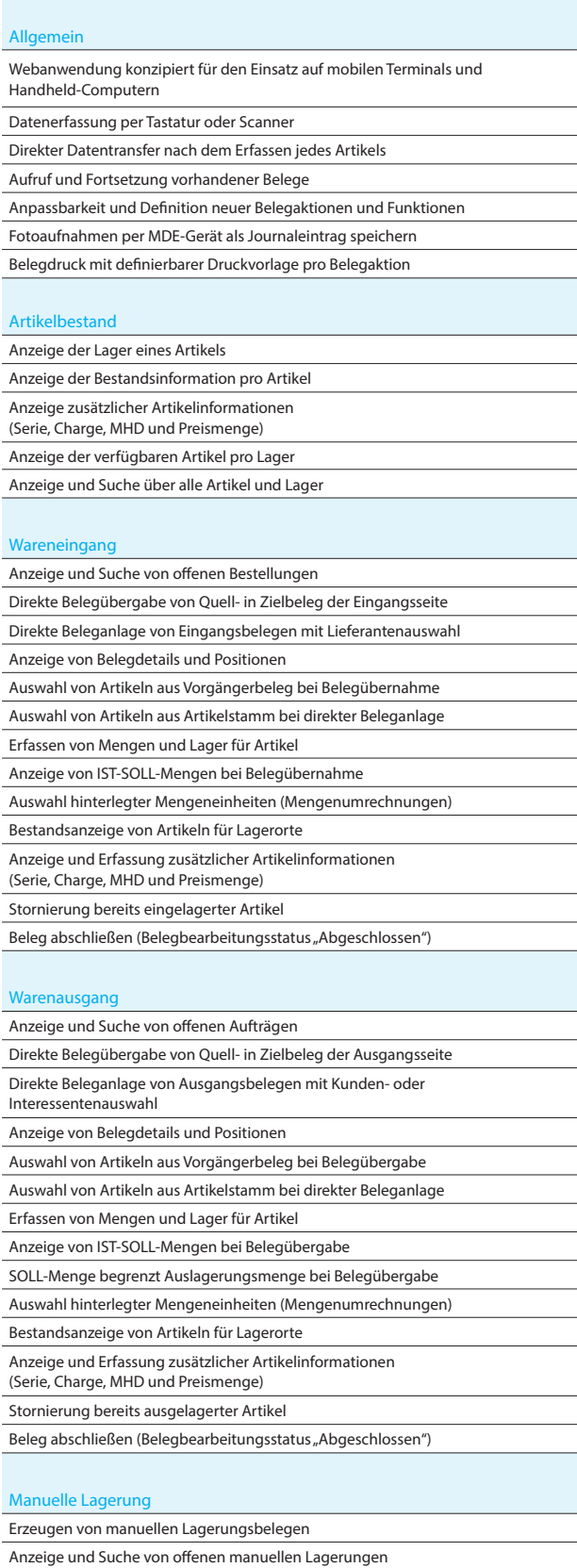

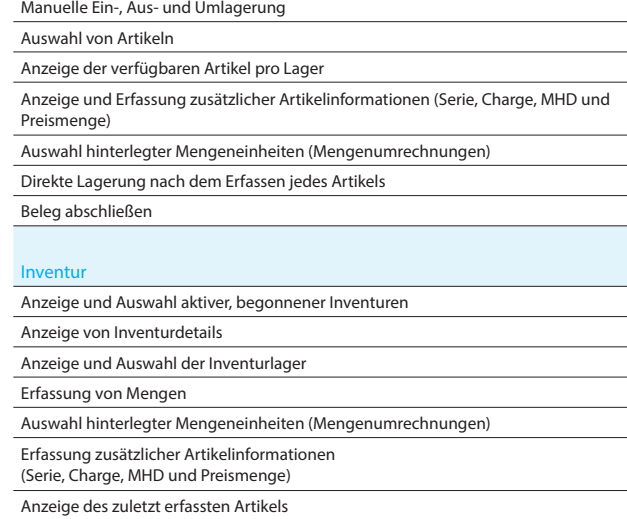

Mengenkorrektur

### SelectLine Shopware-Anbindung

#### **Allgemeir**

Windows-Desktopanwendung konzipiert für den Datenaustausch (Bestellungen, Kunden, Artikelstammdaten, Bestände, Preise, etc.)

#### Stammdaten

Umfangreicher Abgleich von Stammdaten (Bezeichnungen, EAN, Hersteller, etc.) zum Webshop automatisch und in Echtzeit

Varianten mit dem gleichnamigen Zusatzmodul

Upload der in der SelectLine angelegten Varianteninformationen

Upload der in der SelectLine angelegten Sachmerkmale in Shopware

Eigenschaften und Filter (Zusatzmodul)

Verbinden der freien Felder und der Extrafelder mit den Shopware

Freitextfeldern und Hochladen der Inhalte zum Shop

Upload der mehrsprachigen Texte aus der SelectLine in Shopware

Upload von Lagerbeständen (tatsächlich, verfügbar, etc.) aus beliebigen Lagern

Upload von Preisen (Preisgruppenpreise, Aktionspreis, Pseudopreis/UVP) und Staffelpreisen

Upload von Kundenpreisen zu Shopware mit speziellem Plugin (Zusatzmodul) Frei konfigurierbare Übernahme von Texten aus der SelectLine zum

Upload in den Shop

Wahl zwischen dem Upload der SelectLine Texte und eigenen Webshoptexten Freie Zuweisung von SelectLine Mengeneinheiten zu Shopware Mengeneinheiten (Preiseinheiten)

Pflege der Informationen für die gesetzlich vorgeschriebenen Grundpreise (Maßeinheit, Inhalt, Grundeinheit, Verpackungseinheit)

Setzen der Merkmale für Aktiv, Hervorheben, Abverkauf und Versandkostenfrei

Pseudoverkäufe (Topseller) simulieren und Erscheinungsdatum vorbel Setzen eines manuellen Lagerbestandes für Artikel ohne Bestandsführung

möglich

Auslesen und Hochladen des Lagerbestandes für Stücklisten (Bestand des limitierenden Elements)

Staffelmengen, Mindestbestellmengen und Maximalbestellmengen

Cross-Selling und Zubehör

Löschen von Shopartikeln direkt aus der Schnittstelle

Automatische Pflege der SEO-Daten (Metatitel, Metabeschreibung, Keywords) auf Basis der SelectLine Texte

#### Webshop-Kategori

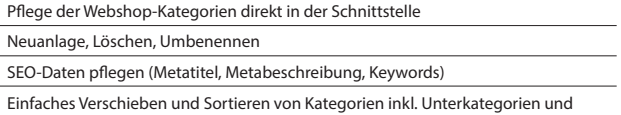

Upload der Daten in Echtzeit in den Shop

#### Ider und Medie

Upload von Bildern aus verschiedenen Quellen (manuell per Drag-and-Drop, zentrales Bildverzeichnis, SelectLine Bilder)

Upload vom Medien (z.B. PDF) zum Shop mit frei wählbarem Anzeigenamen

Anzeige der zugewiesenen Bilder und Medien direkt in der Schnittstelle

#### **Auftragsimpor**

Import der Webshopbestellungen mit automatischer Bestandskundenerkennung (Dublettenprüfung)

Neukundenanlage in der Warenwirtschaft

Automatische Zuweisung von Zuschlägen, Rabatten und Gutscheinen zu beliebigen Artikeln

Frei wählbare Belegarten mit optionaler Unterscheidung von

Vorkassebestellungen und Amazon-Bestellungen (MultiChannel-Zusatzmodul) Zuordnen der Shopzahlarten zu SelectLine Zahlungskonditionen

Zuordnen der Versandarten zu SelectLine Versandarten

Korrekte Besteuerung der Bestellungen nach Inland EU mit UStID, EU ohne UStID und Drittland

Automatische Anlage von Belegen inkl. MwSt. bzw. exkl. MwSt., je nach Typ der Webshop-Bestellung

Frei konfigurierbarer Import von Bestellungen nach Shopware-Zahlungsstatus (z.B. Komplett Bezahlt, Offen, etc.)

#### d und Kur

Upload von Bestandskunden aus der SelectLine und automatische Zuordnung zu Shopware Kundengruppen für korrekte Preisanzeige nach SelectLine Preisgruppe Automatischer E-Mail-Versand zur Einladung der Kunden nach Upload

Unterscheidung von B2B- und B2C-Kunden

Zuweisung eines Ansprechpartners beim Upload

Entnahme der Stammdaten (Rechnungsadresse) aus der SelectLine mit Möglichkeit einer abweichenden E-Mail

Upload von Kundenpreisen zu Shopware mit speziellem Plugin (Zusatzmodul)

#### Benutzerverwaltung

Anlage von Benutzern mit verschiedenen Rollen

#### **Technologie**

Modernste Technologie basierend auf dem aktuellen Microsoft.Net Framework Kommunikation direkt mit der SelectLine API

Keine schreibenden Datenbankzugriffe

LiveUpdate mit gleichzeitiger Prüfung der kompatiblen SelectLine Version

Einfacher Setup-Assistent

## Direktes Löschen von Bildern und Medien aus dem Webshop

### SelectLine Versand

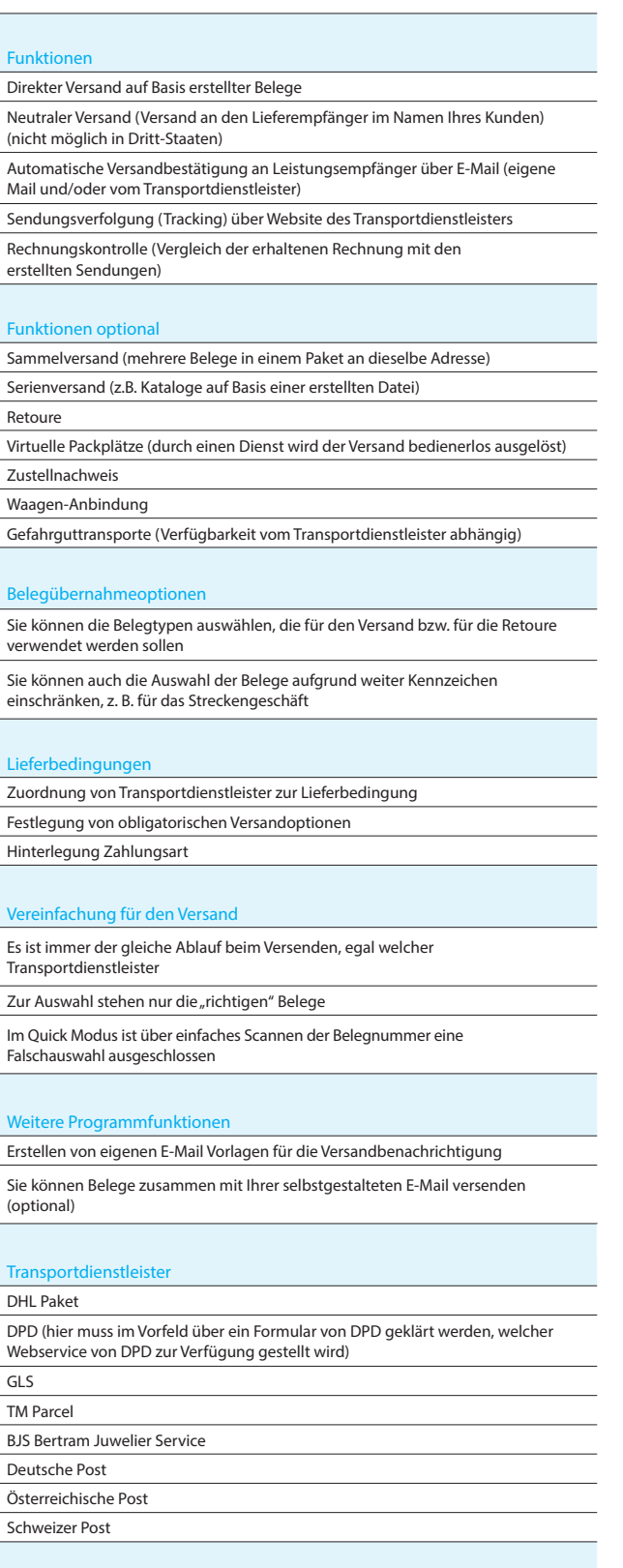

Express Dienstleister

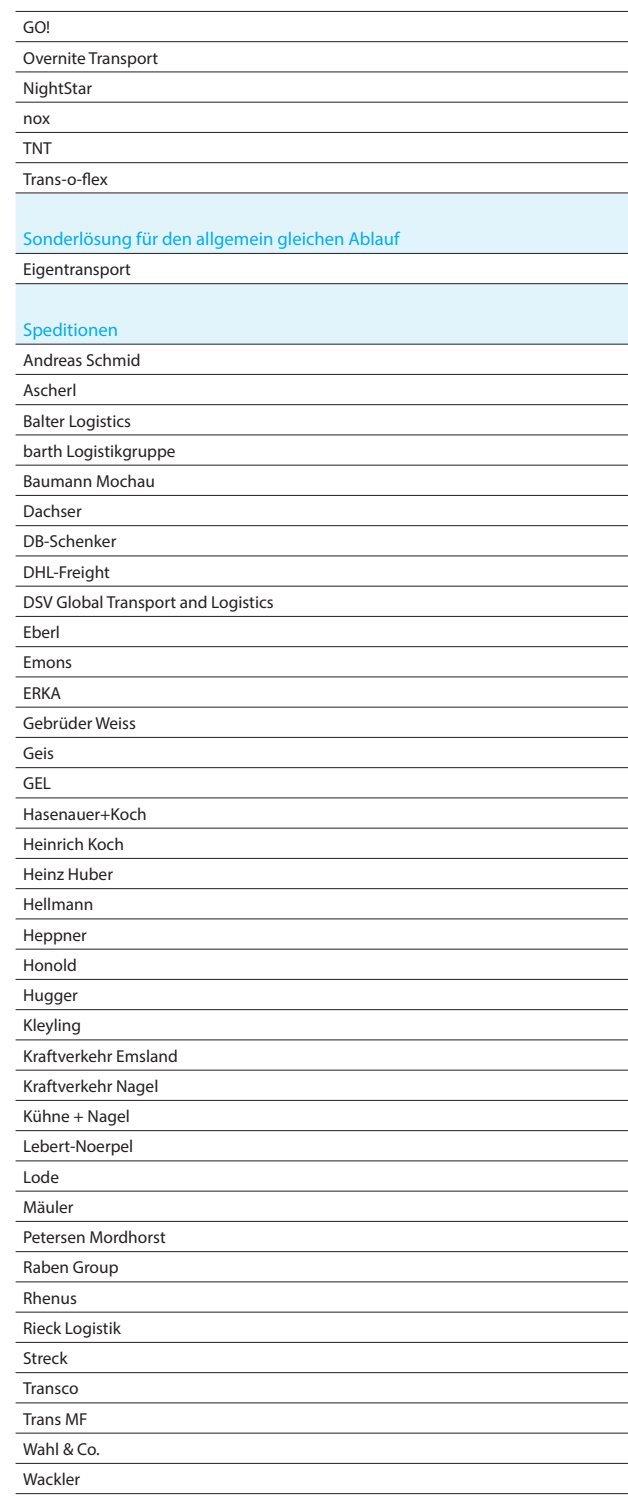

FedEx

# Rechnungswesen

### SelectLine Rechnungswesen

Standard Gold Platin

### Konten und Kontenplan

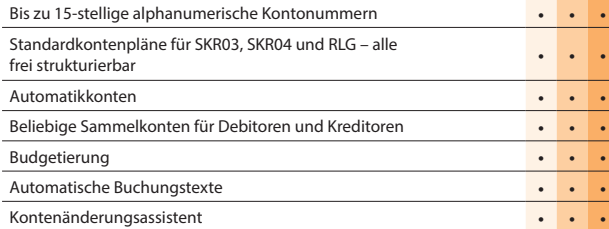

### Buchungen

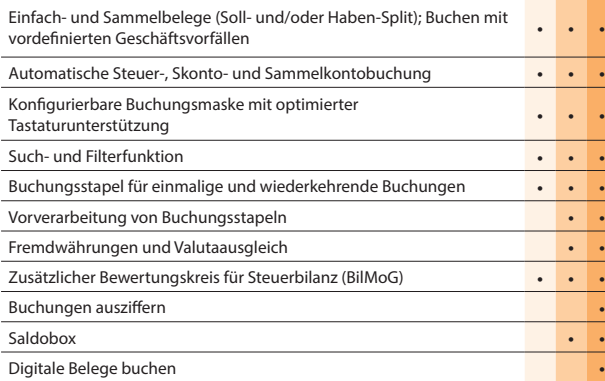

### Zeiträume

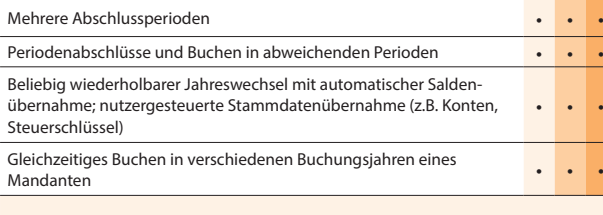

### Offene-Posten-Verwaltung

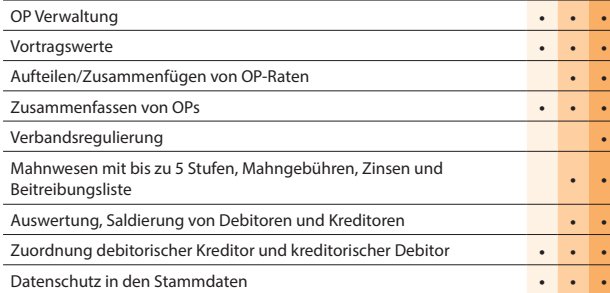

### Zahlungsverkehr

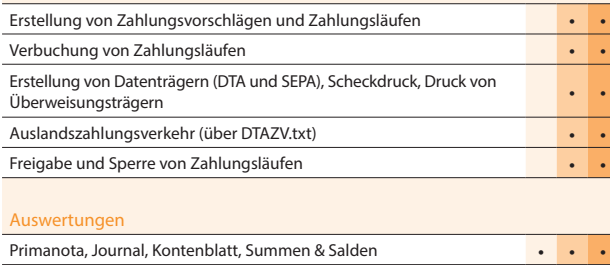

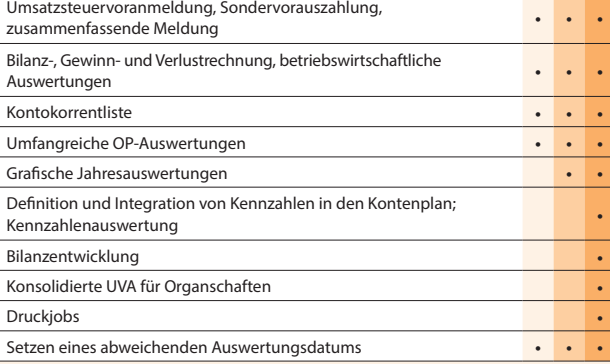

### Import / Export

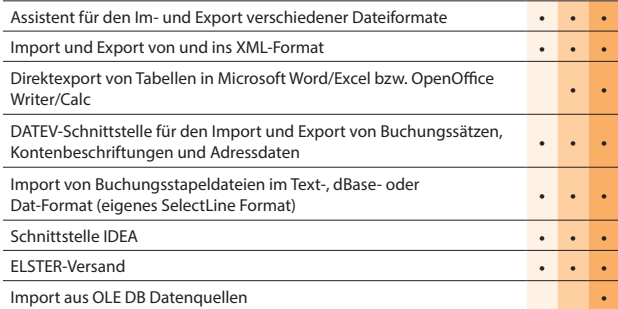

### Makroassistent

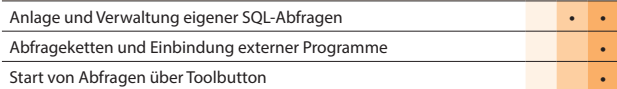

#### Weitere Programmfunktionen

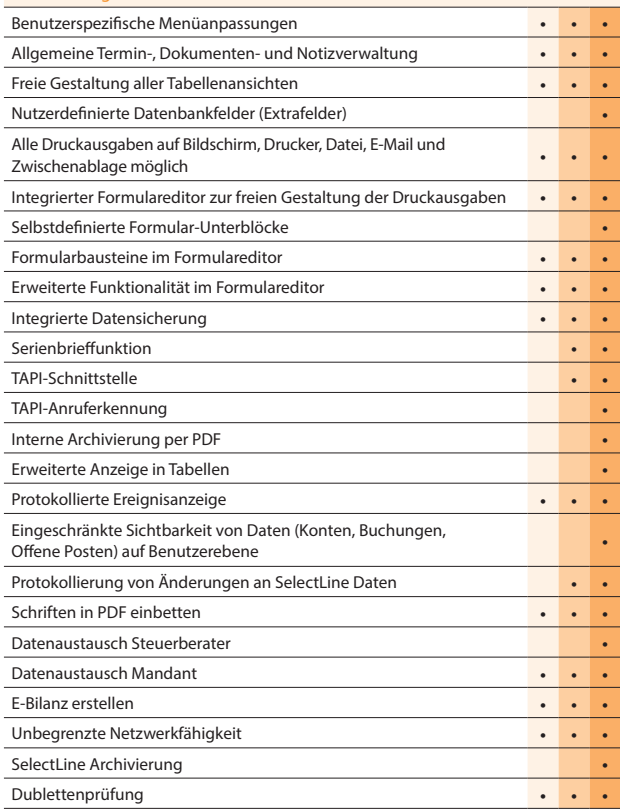

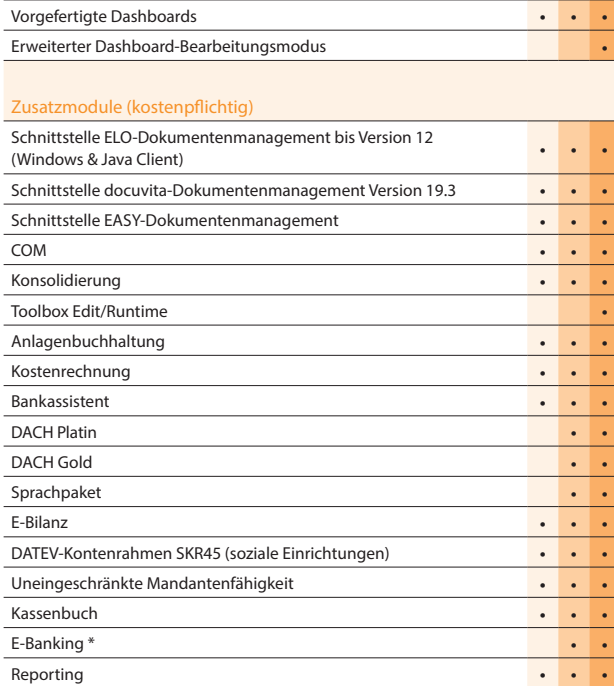

\* Hinweis: Das E-Banking Modul kann im Mandantenland DE und AT mit €-Währung eingesetzt werden.

## Rechnungswesen

### SelectLine Anlagenbuchhaltung

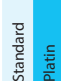

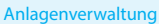

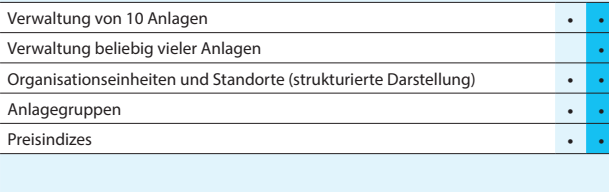

### Anlagespiegelstruktur

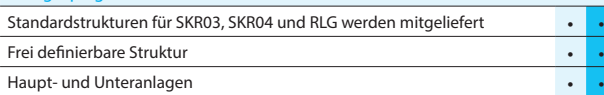

### Konten

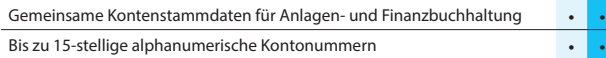

### Abschreibungen

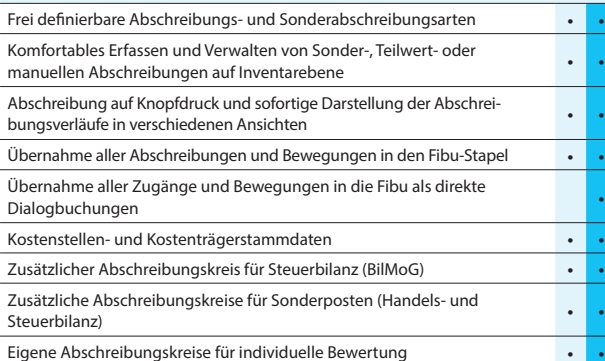

### Auswertungen

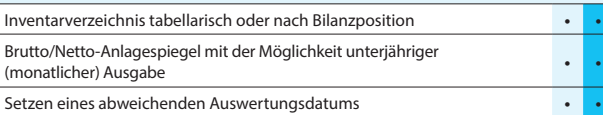

Import / Export

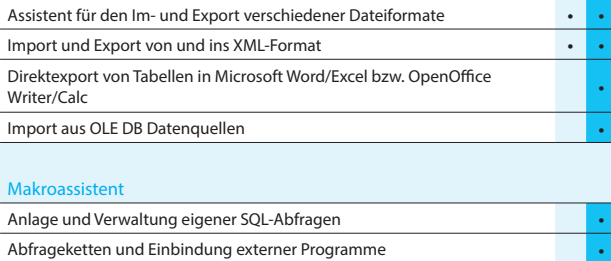

### Weitere Programmfunktionen

Start von Abfragen über Toolbutton •

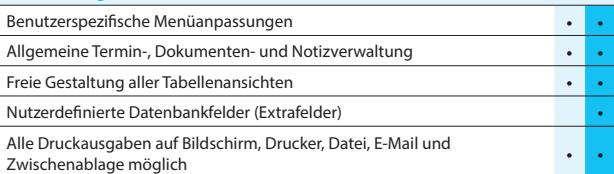

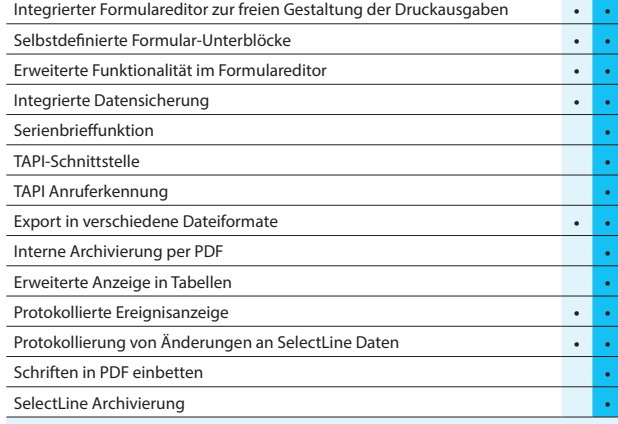

### Zusatzmodule (kostenpflichtig)

Schnittstelle ELO-Dokumentenmanagement bis Version 12 (Windows & **1998)**<br>Java Client)

### SelectLine Kostenrechnung

### Standard Gold Platin

### Kostenstruktur

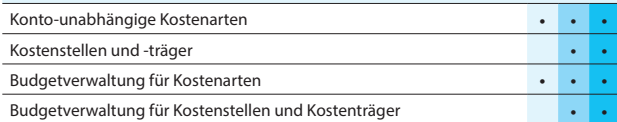

### Kostenerfassung

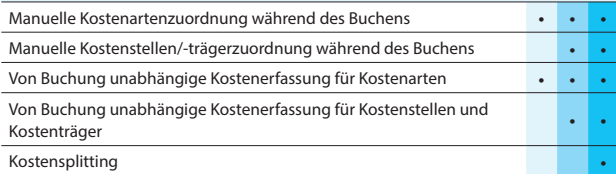

### Kostenverteilung

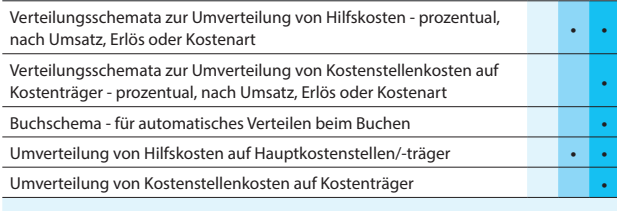

### Auswertungen

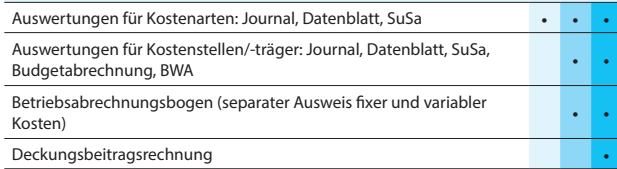

### Weitere Programmfunktionen

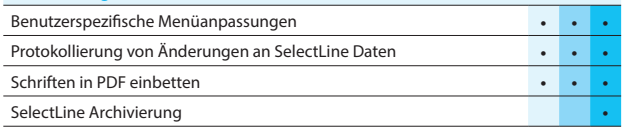

### SelectLine Kassenbuch

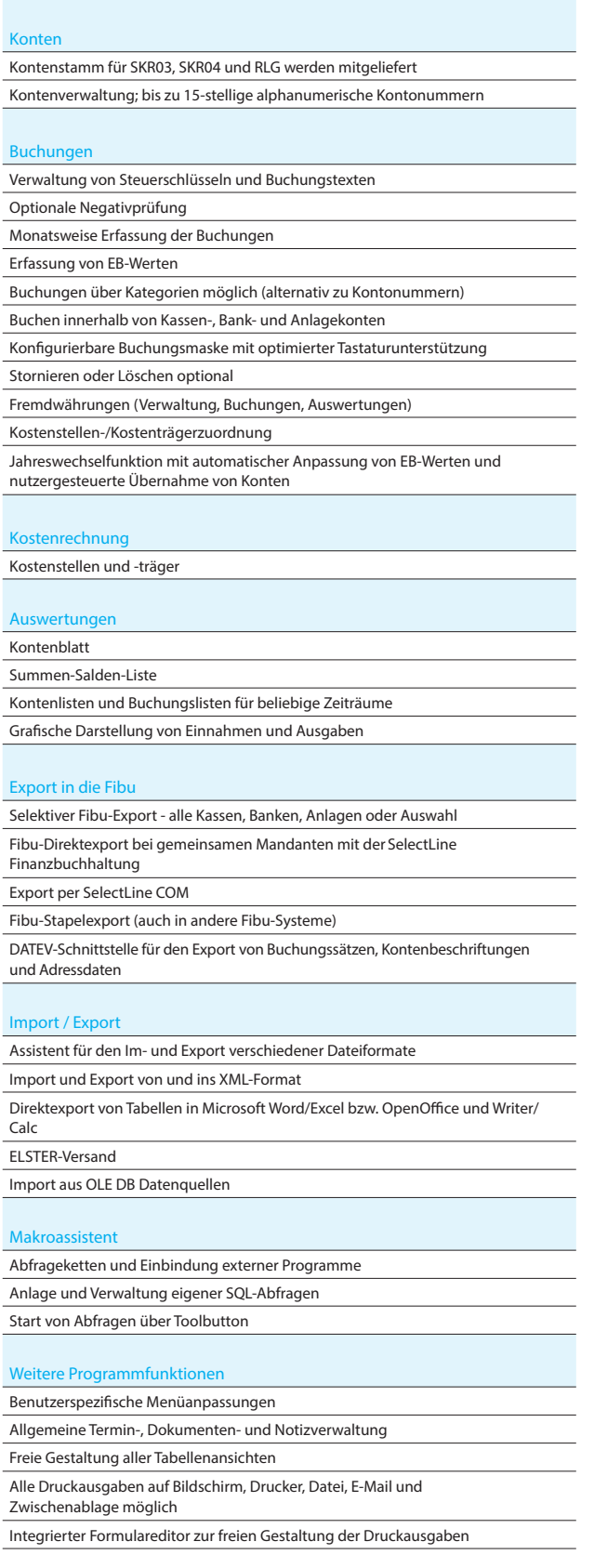

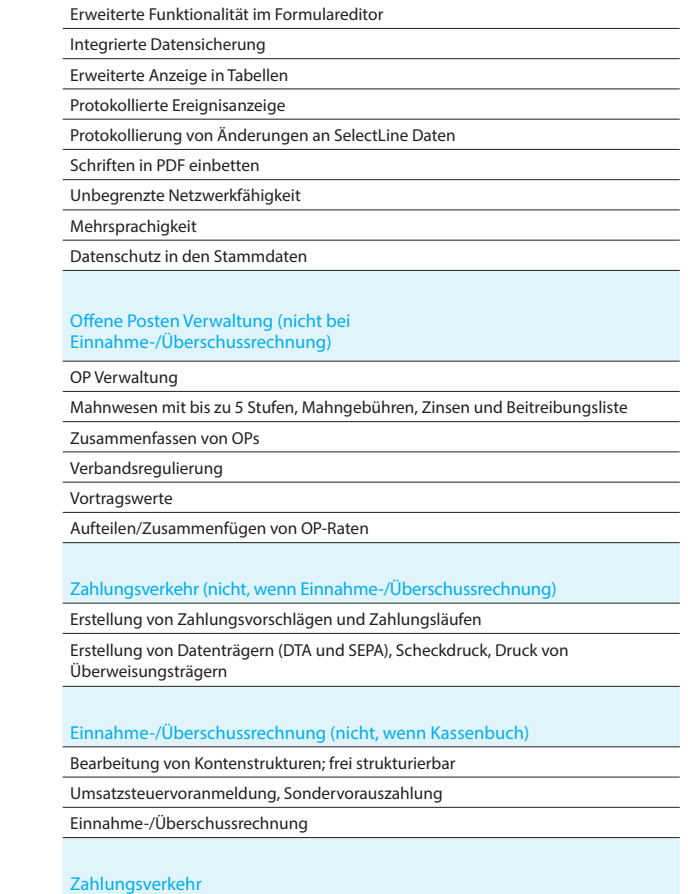

Freigabe und Sperre von Zahlungsläufen

Selbstdefinierte Formular-Unterblöcke

Verbuchung von Zahlungsläufen

Erstellung von Zahlungsvorschlägen und Zahlungsläufen

Ē,

SelectLine Software GmbH Otto-von-Guericke-Str. 67 39104 Magdeburg Tel.: +49 391 555 50-80 info@selectline.de www.selectline.de

SelectLine Software AG Achslenstrasse 15 CH-9016 St. Gallen Tel.: +41 71 28246-48 info@selectline.ch www.selectline.ch

SelectLine Software GmbH Graben 21 A-4690 Schwanenstadt Tel.: +43 7673 73400 info@selectline.at

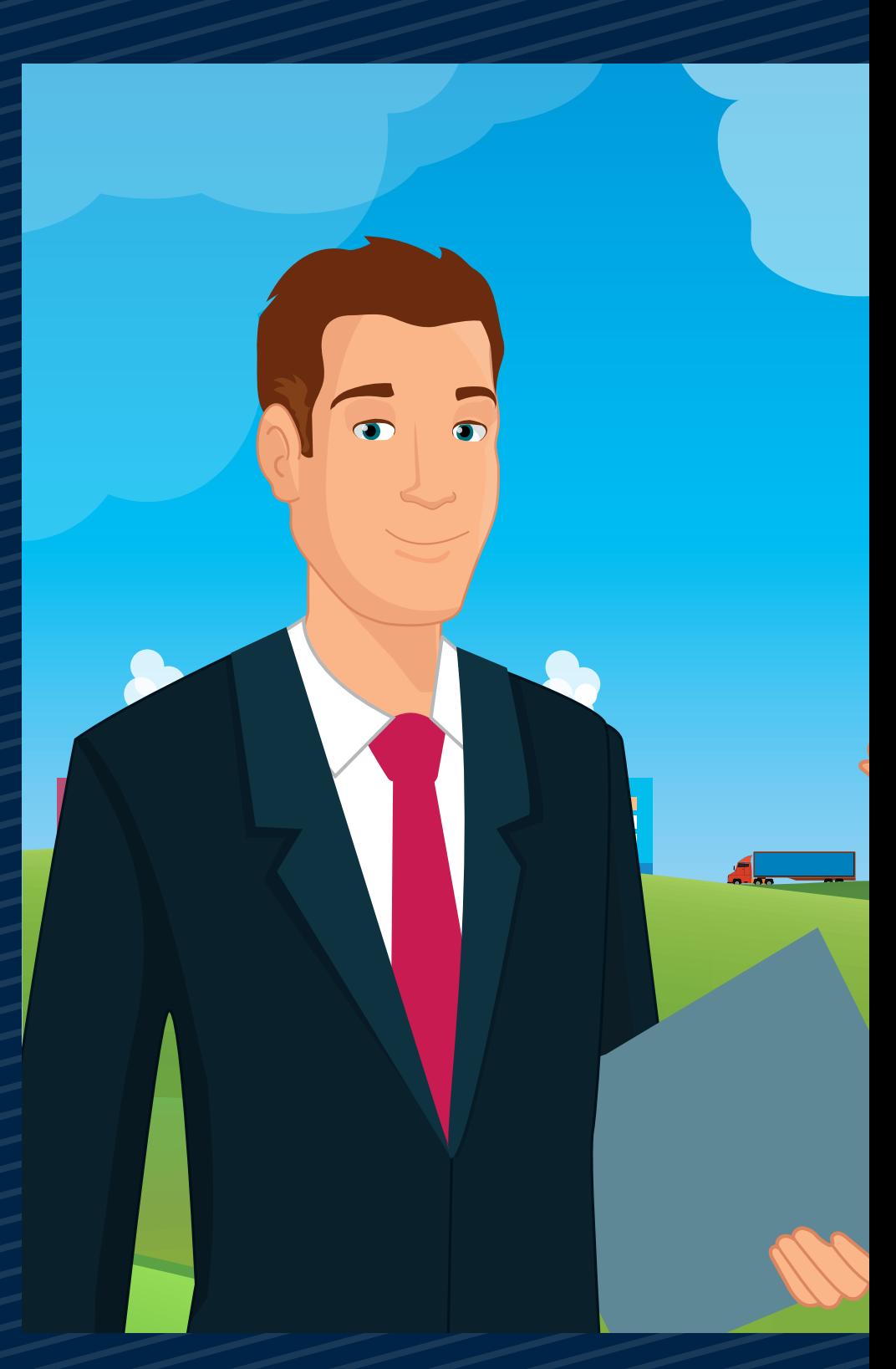

www.selectline.at *©Copyright 2020 by SelectLine Software GmbH. Technische Änderungen und Irrtümer vorbehalten. (03/2020)*

## **SelectLine®** SOFTWARE